## **TP INFORMATIQUE 1**

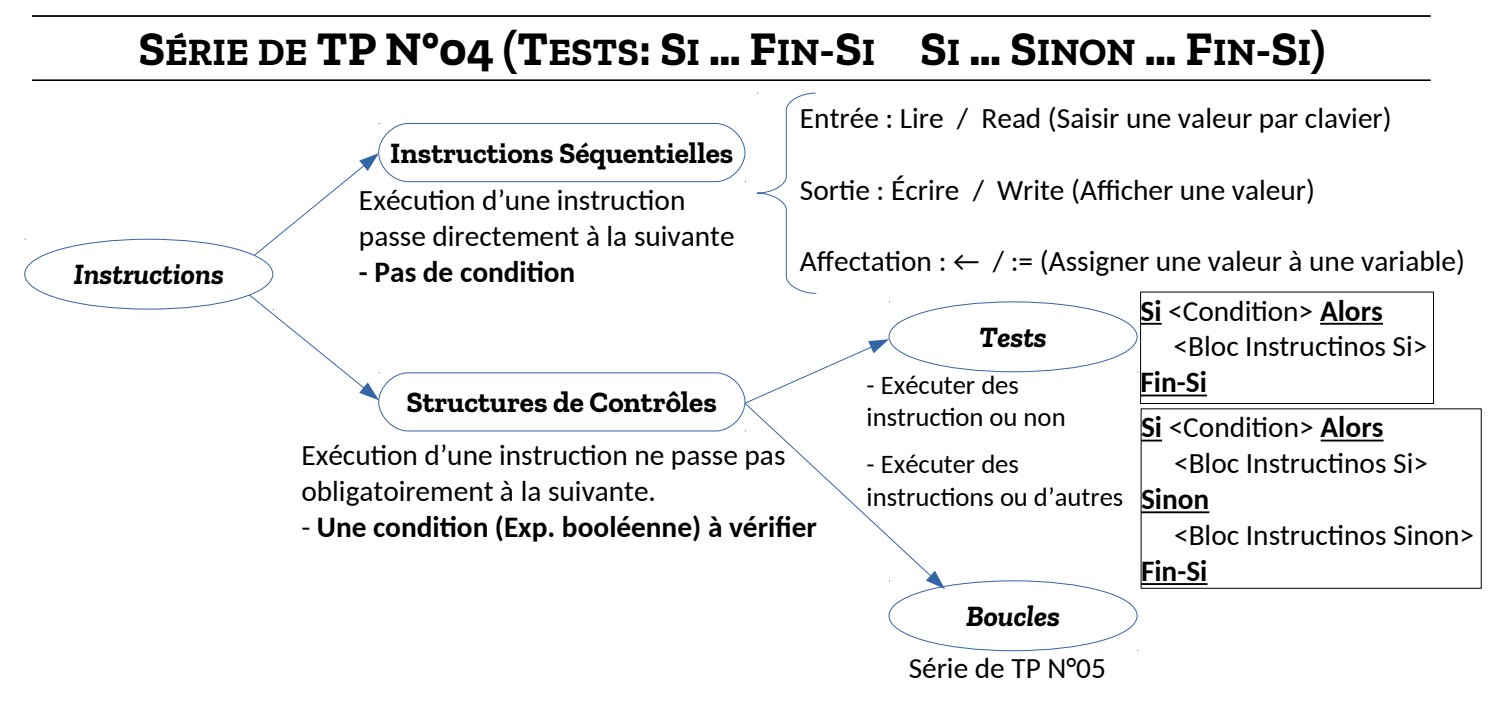

## **EXERCICE N°01 : ALGORITHMES → PROGRAMME**

Soit l'algorithme suivant :

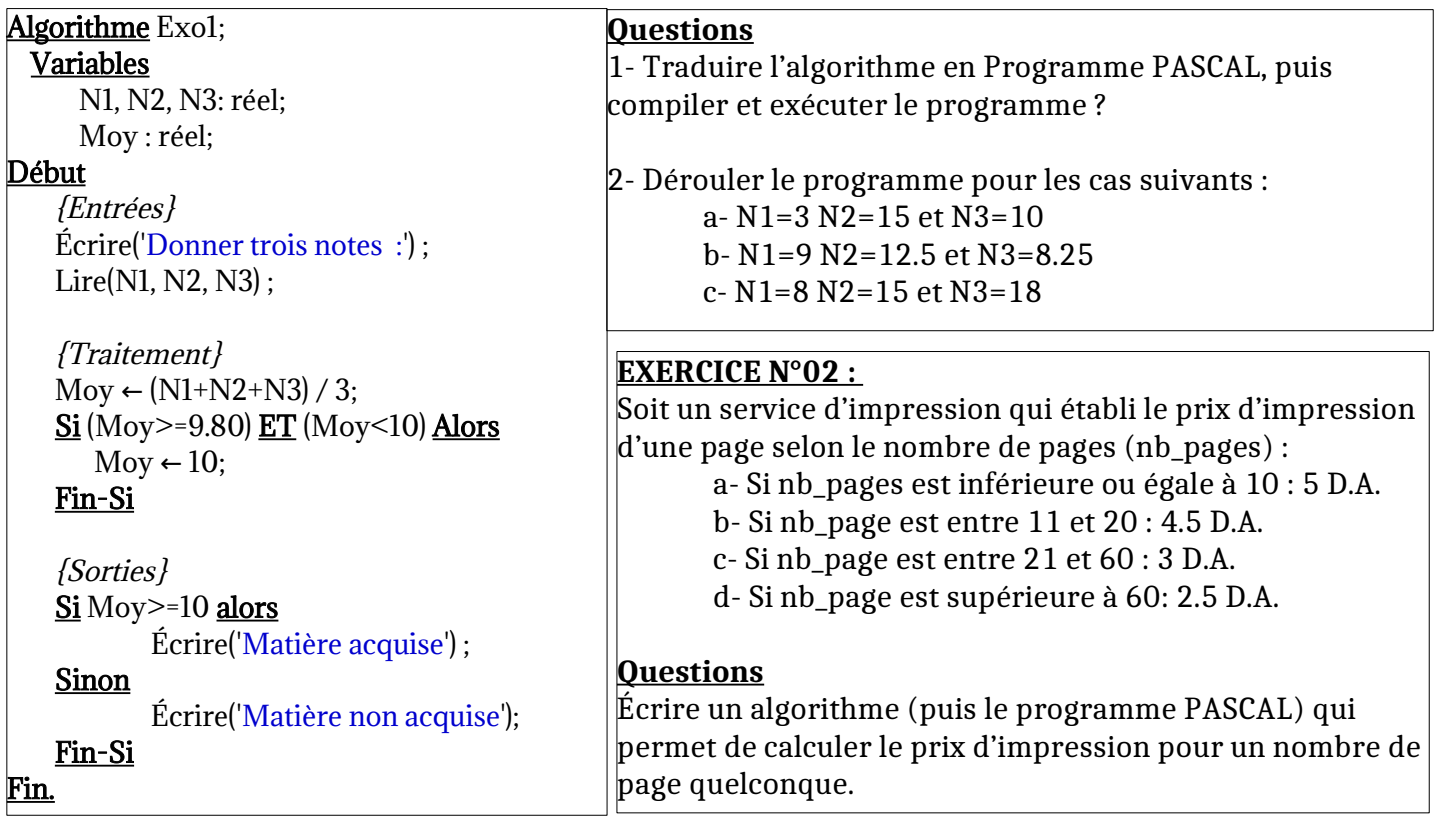

## **Exercice N°03 :**

- Écrire un algorithme qui permet d'afficher trois valeurs numérique A, B et C avec ordre croissant ?